# *Stundenzettel Januar*

ordio

Unternehmen: Name des Mitarbeiters:

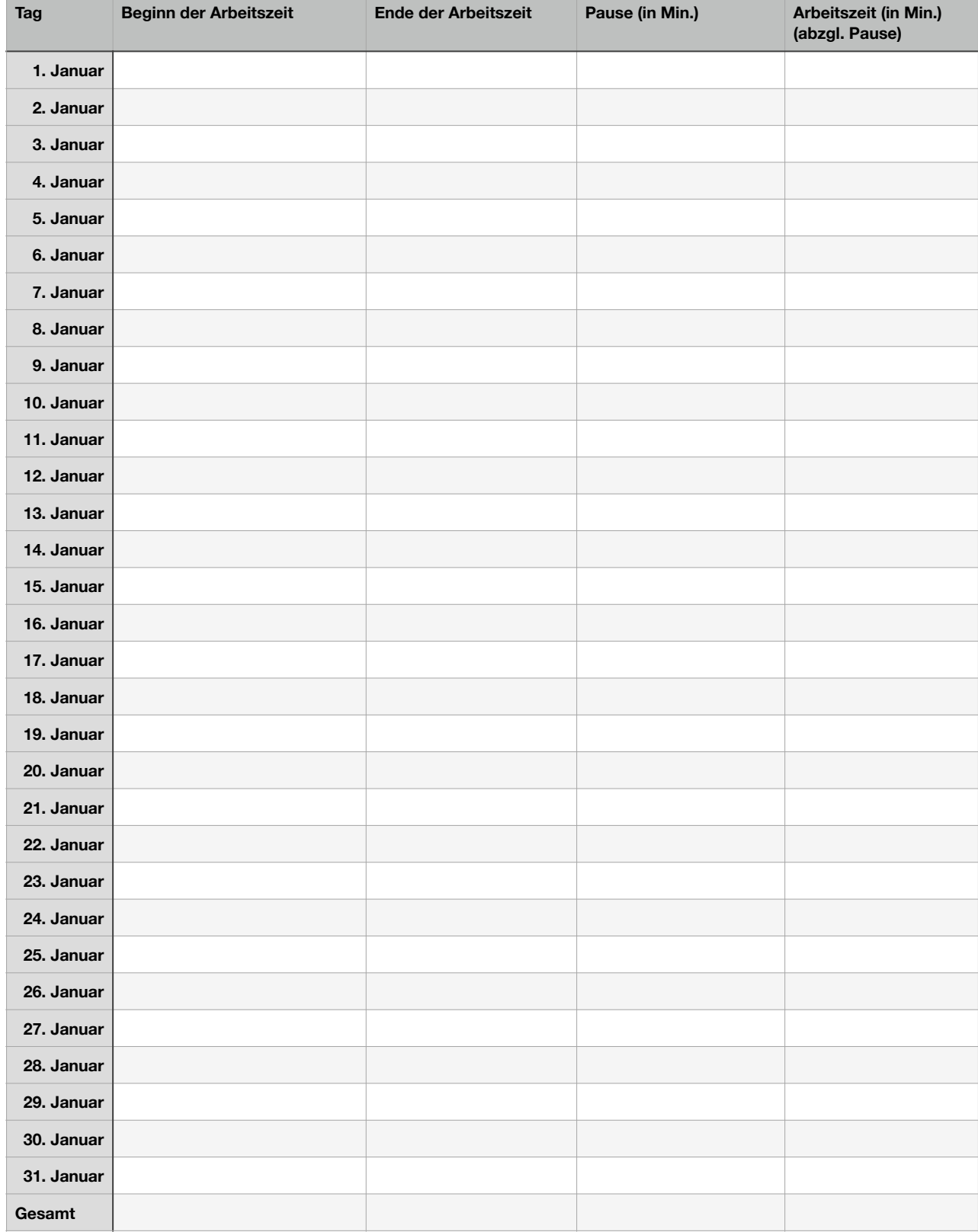

# *Stundenzettel Februar*

ordio

Unternehmen: Name des Mitarbeiters:

 $\overline{a}$ 

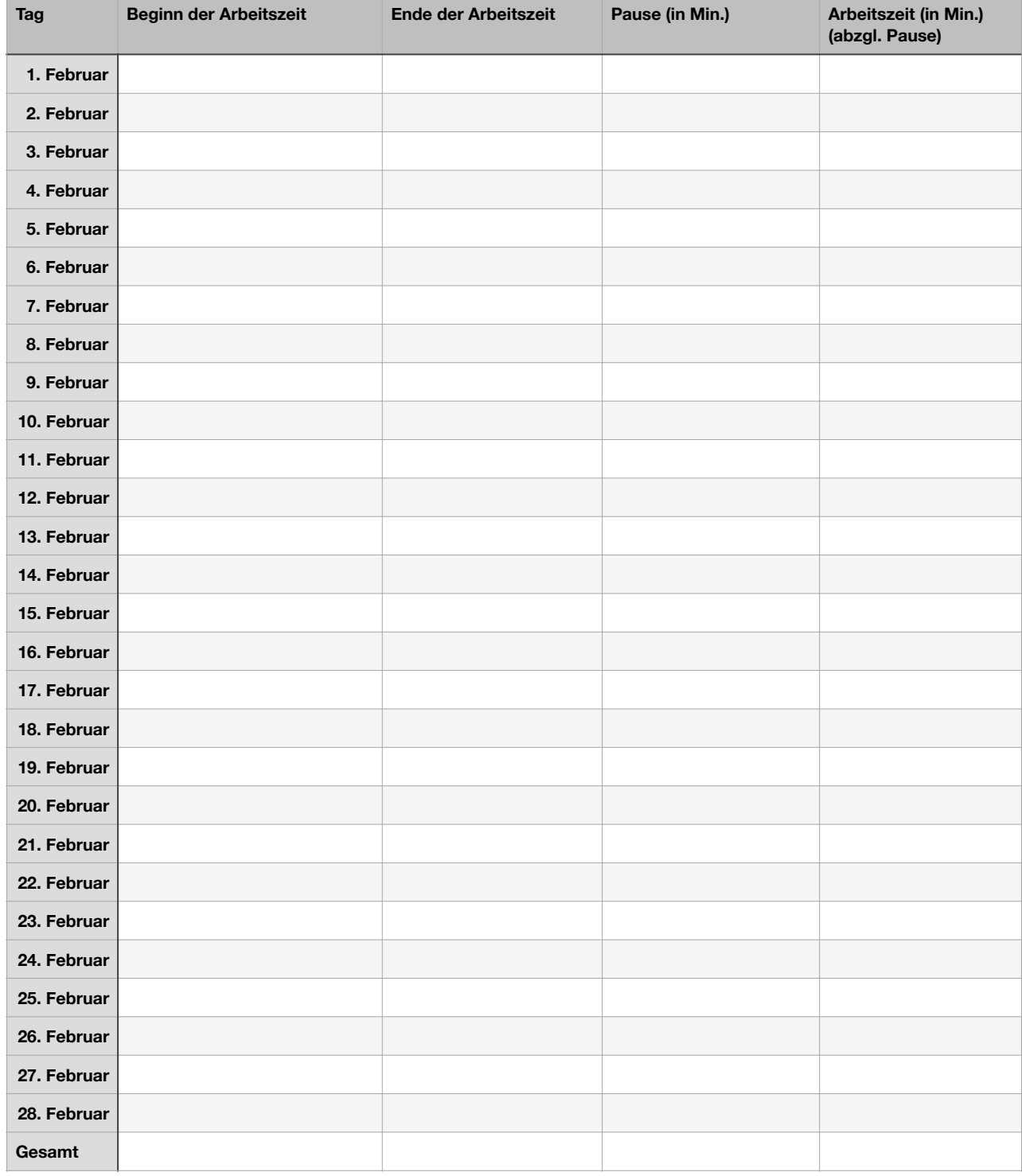

# *Stundenzettel März*

ordio

Unternehmen: Name des Mitarbeiters:

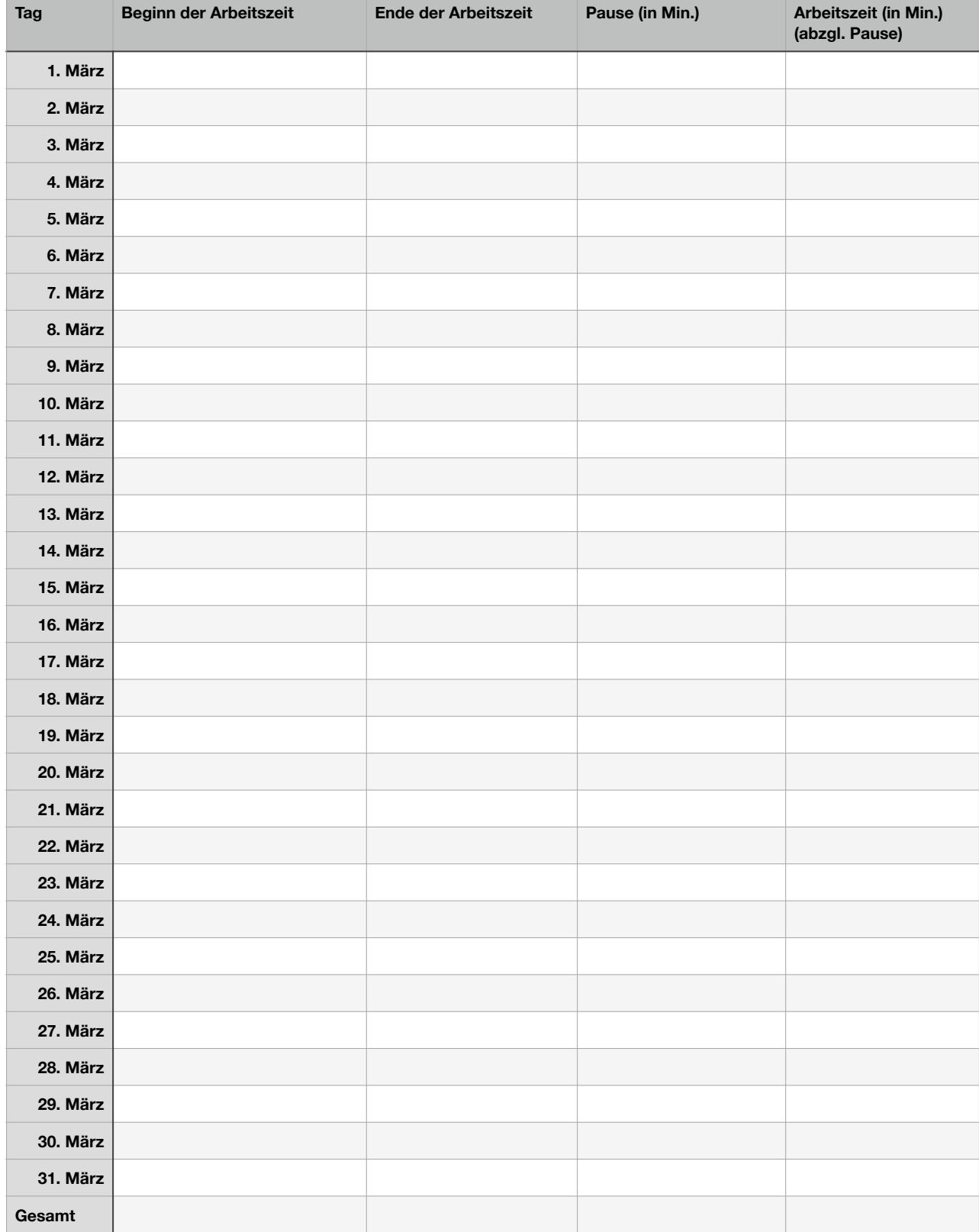

# *Stundenzettel April*

ordio

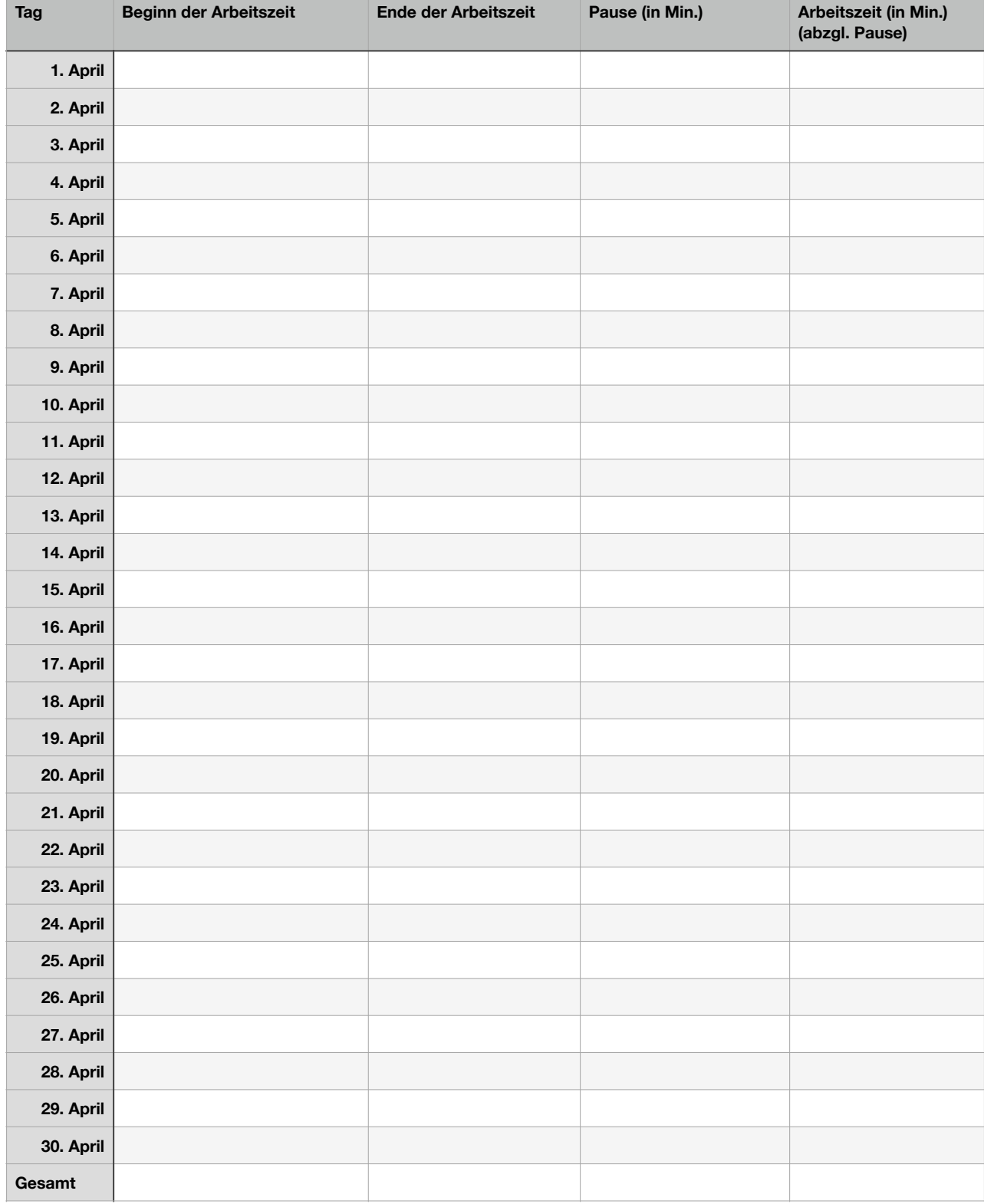

# *Stundenzettel Mai*

ordio

Unternehmen: Name des Mitarbeiters:

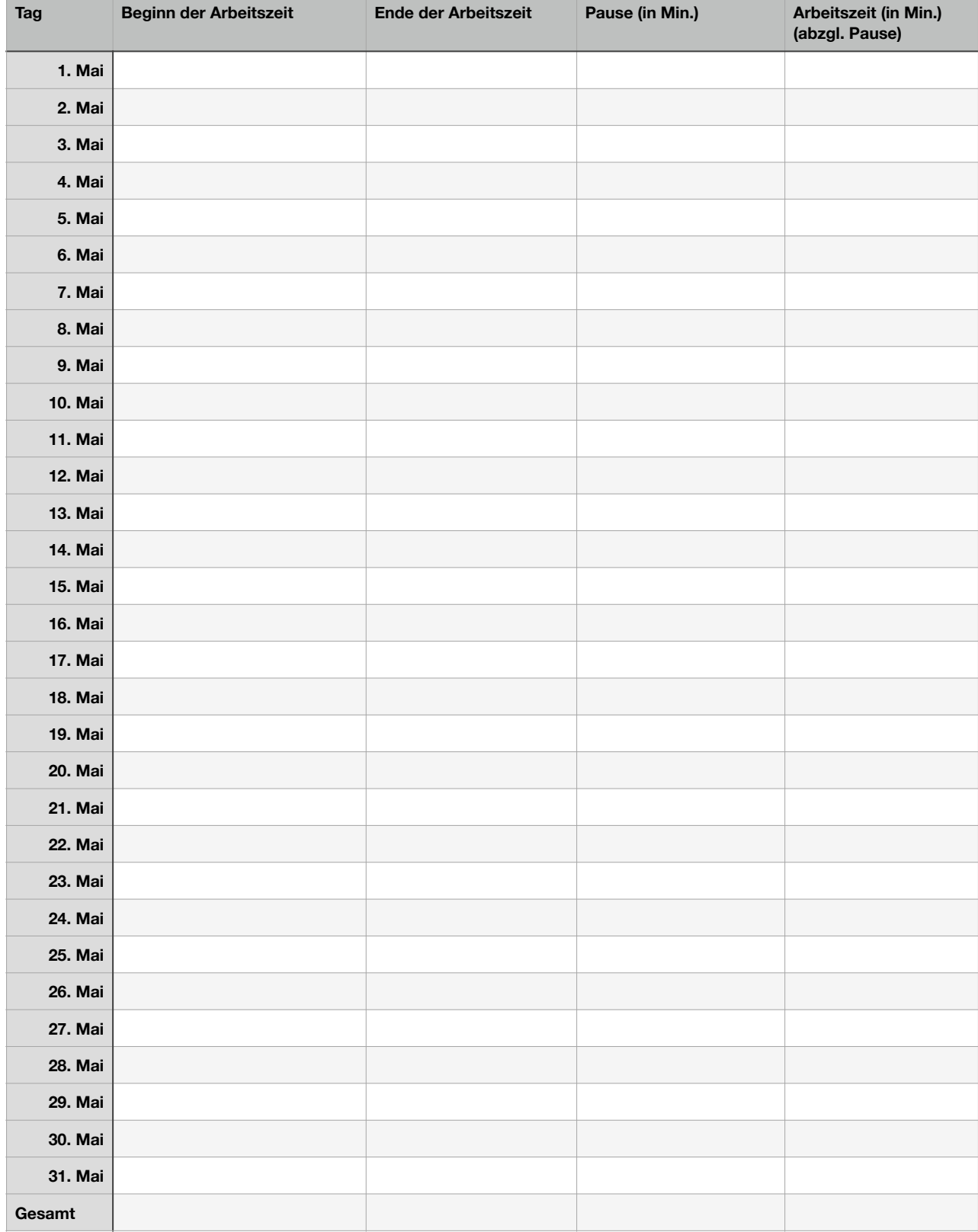

# *Stundenzettel Juni*

ordio

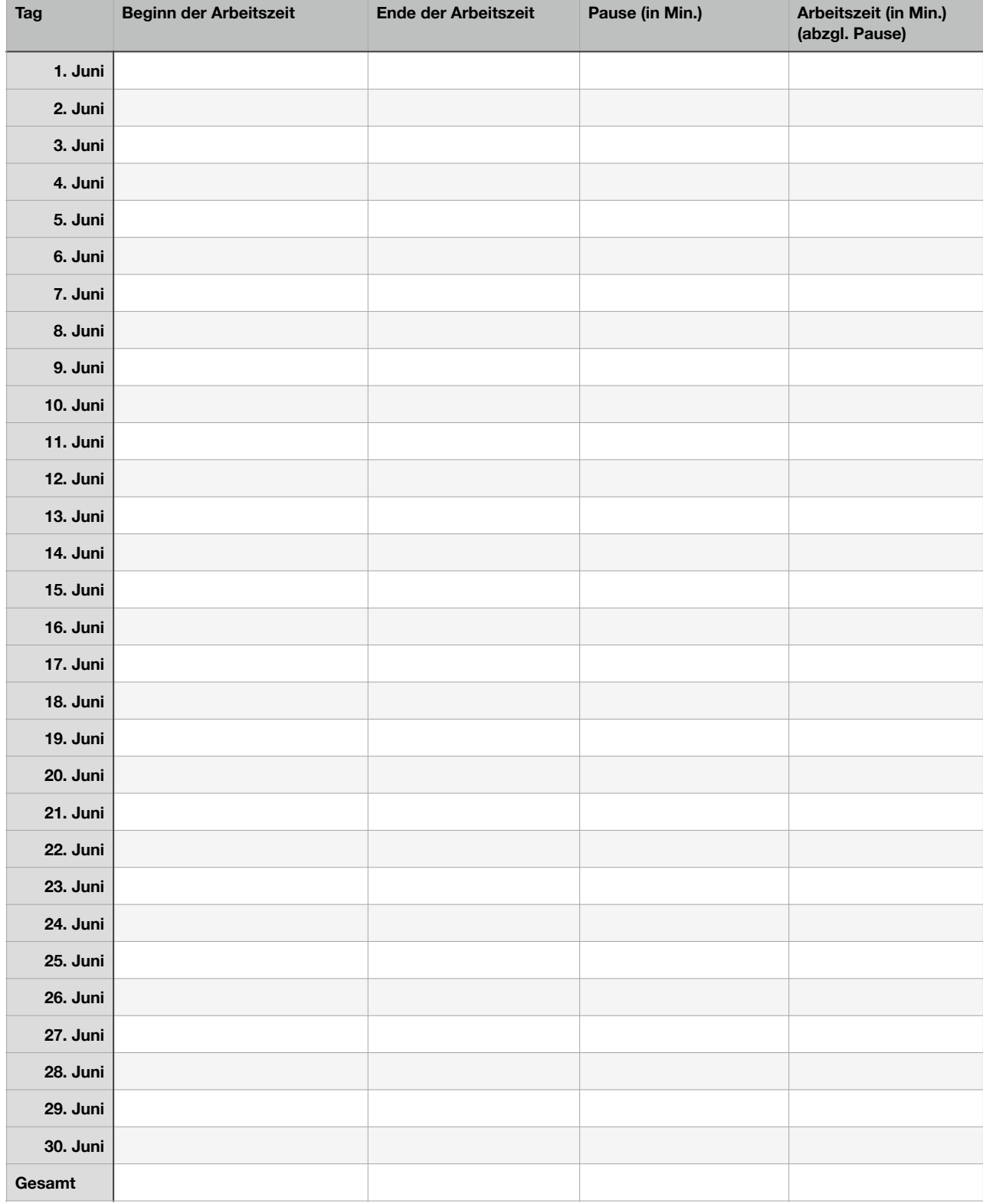

# *Stundenzettel Juli*

ordio

Unternehmen: Name des Mitarbeiters:

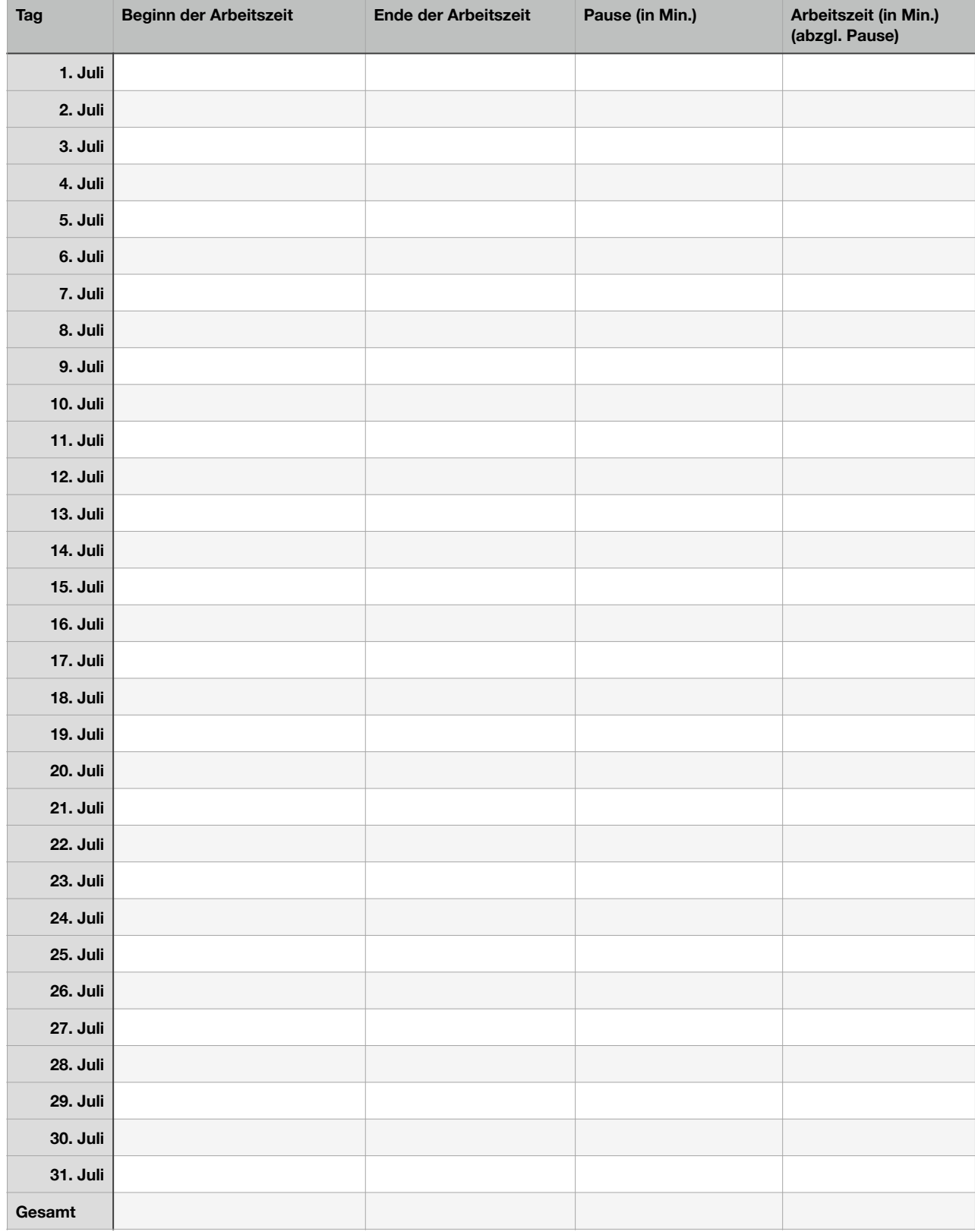

# *Stundenzettel August*

ordio

Unternehmen: Name des Mitarbeiters:

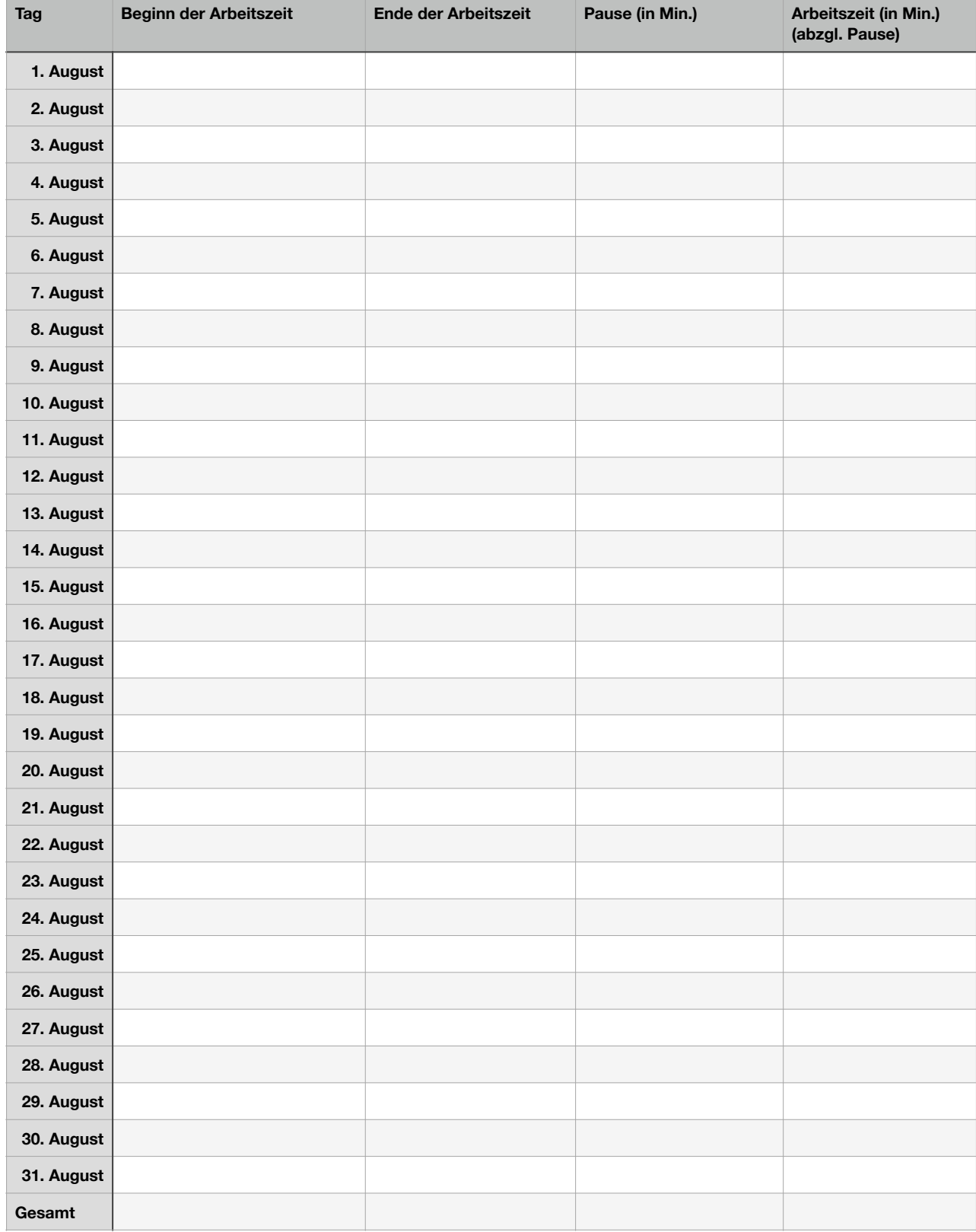

# *Stundenzettel September*

#### ordio

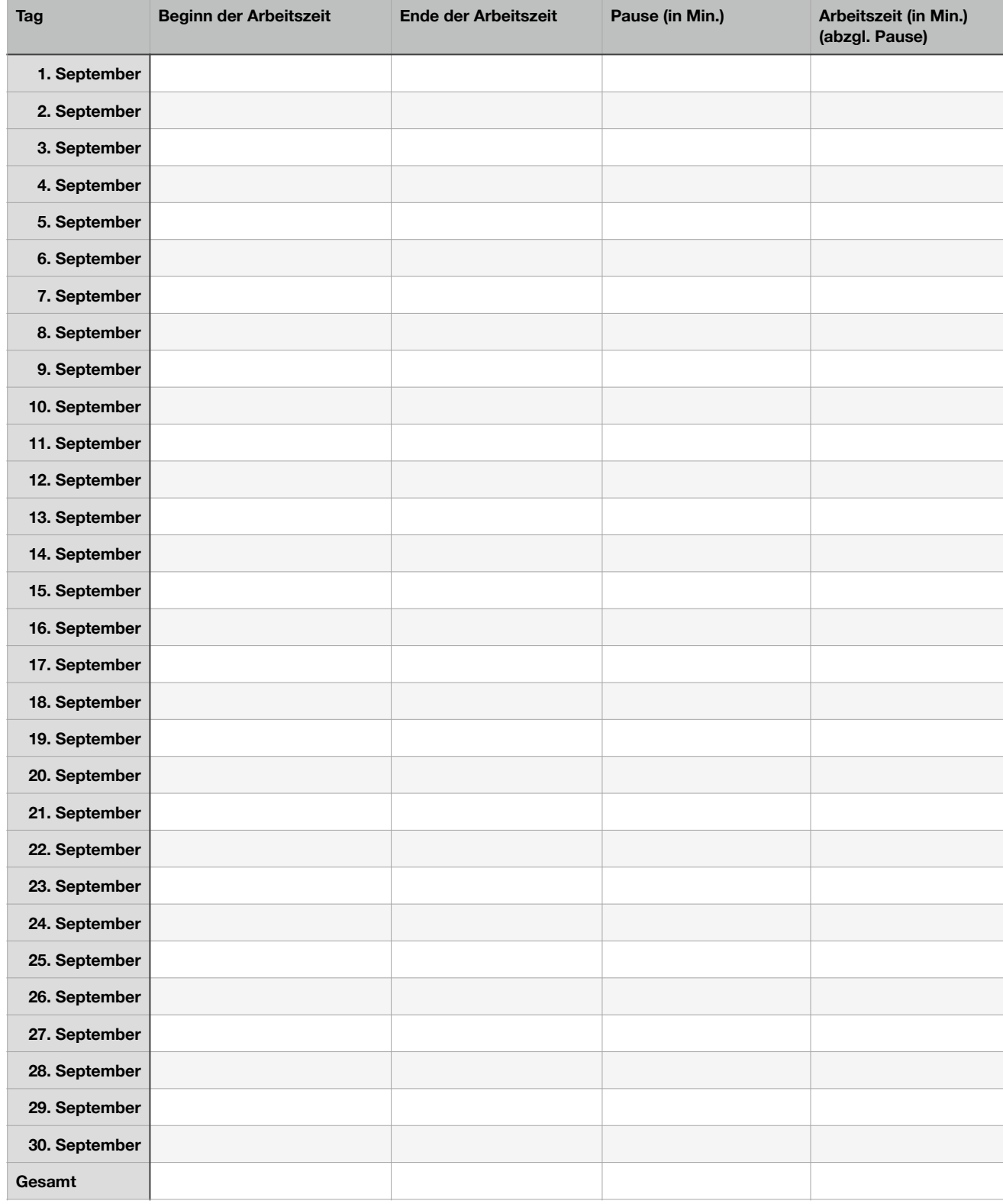

# *Stundenzettel Oktober*

ordio

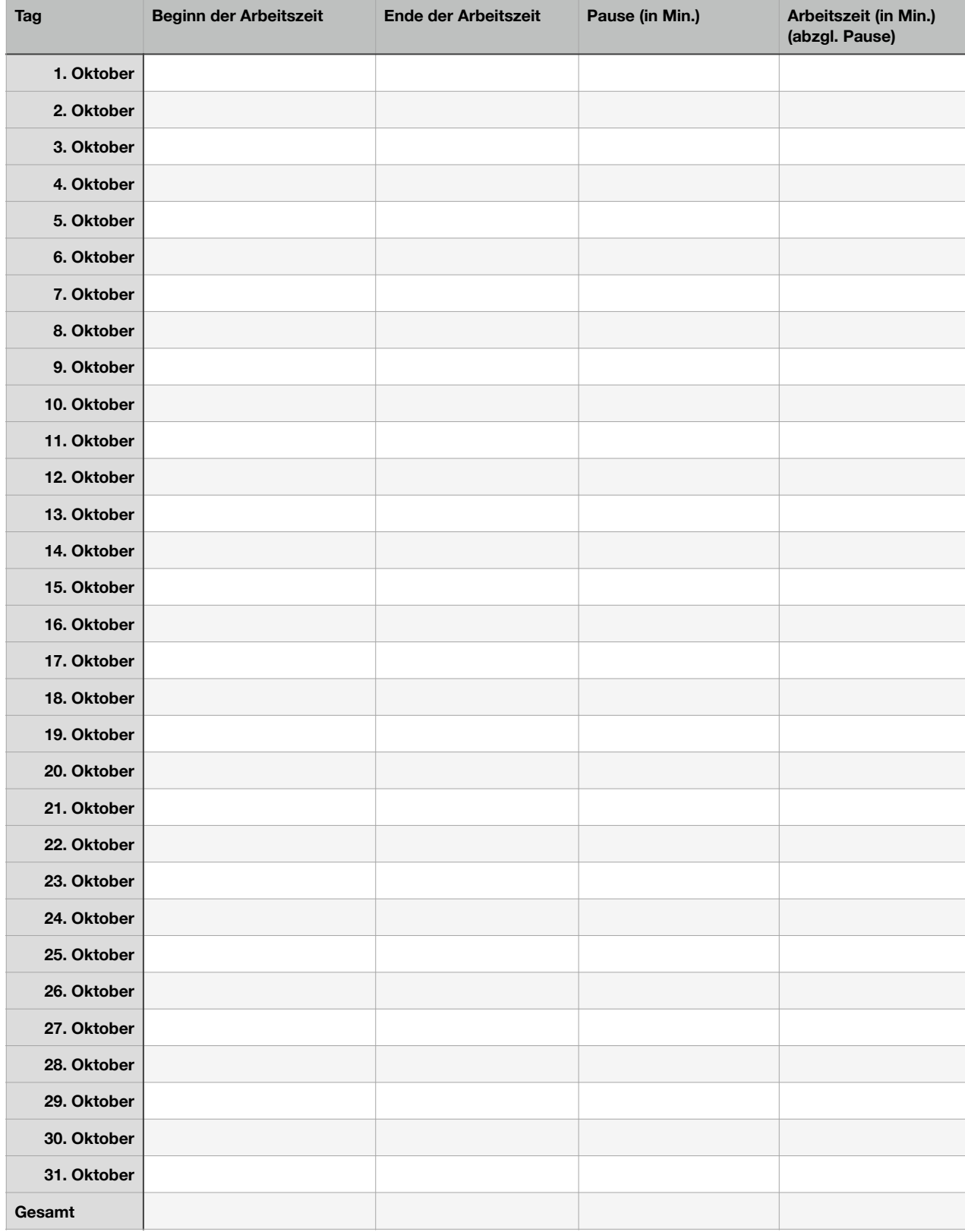

# *Stundenzettel November*

ordio

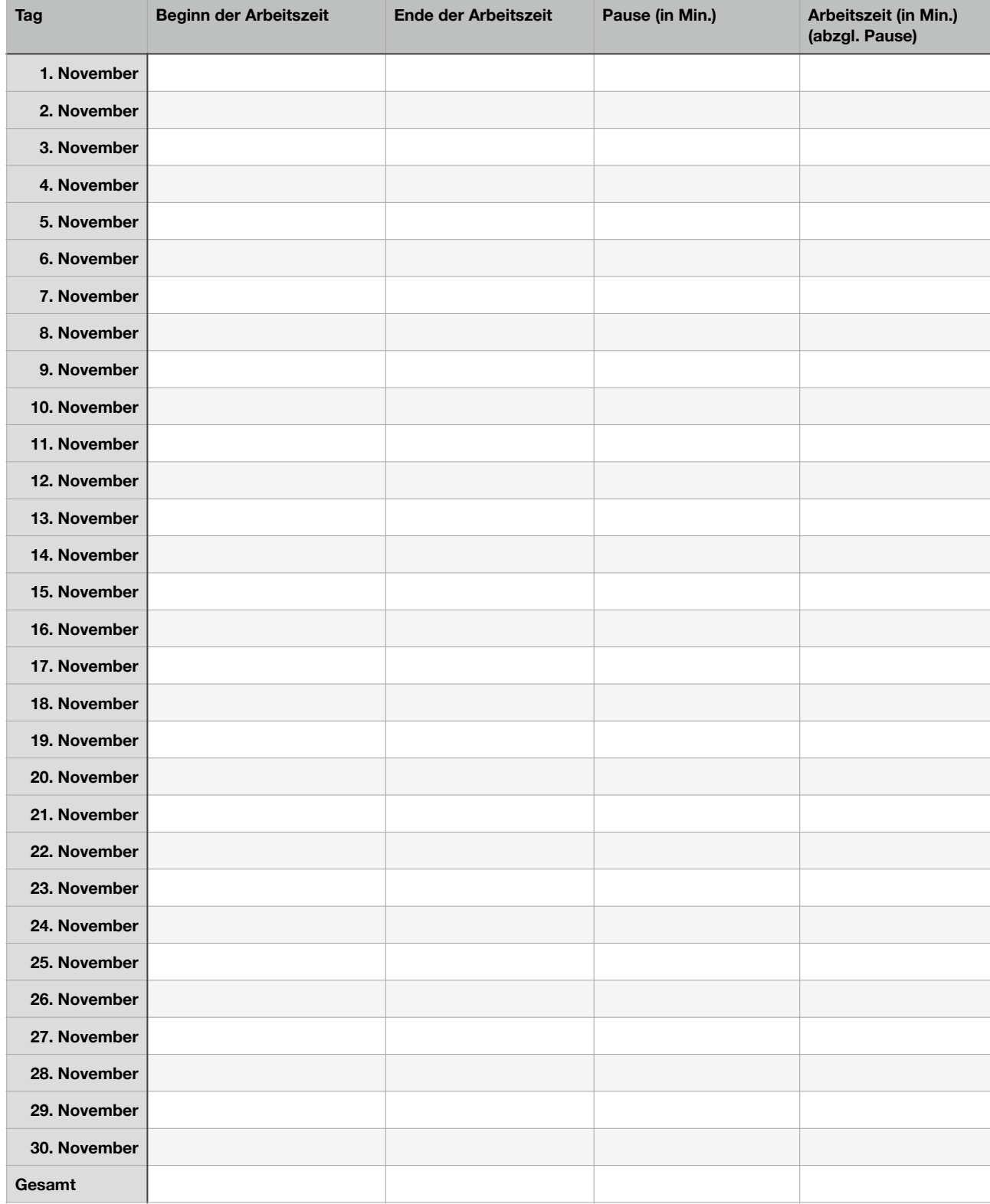

# *Stundenzettel Dezember*

ordio

Unternehmen: Name des Mitarbeiters:

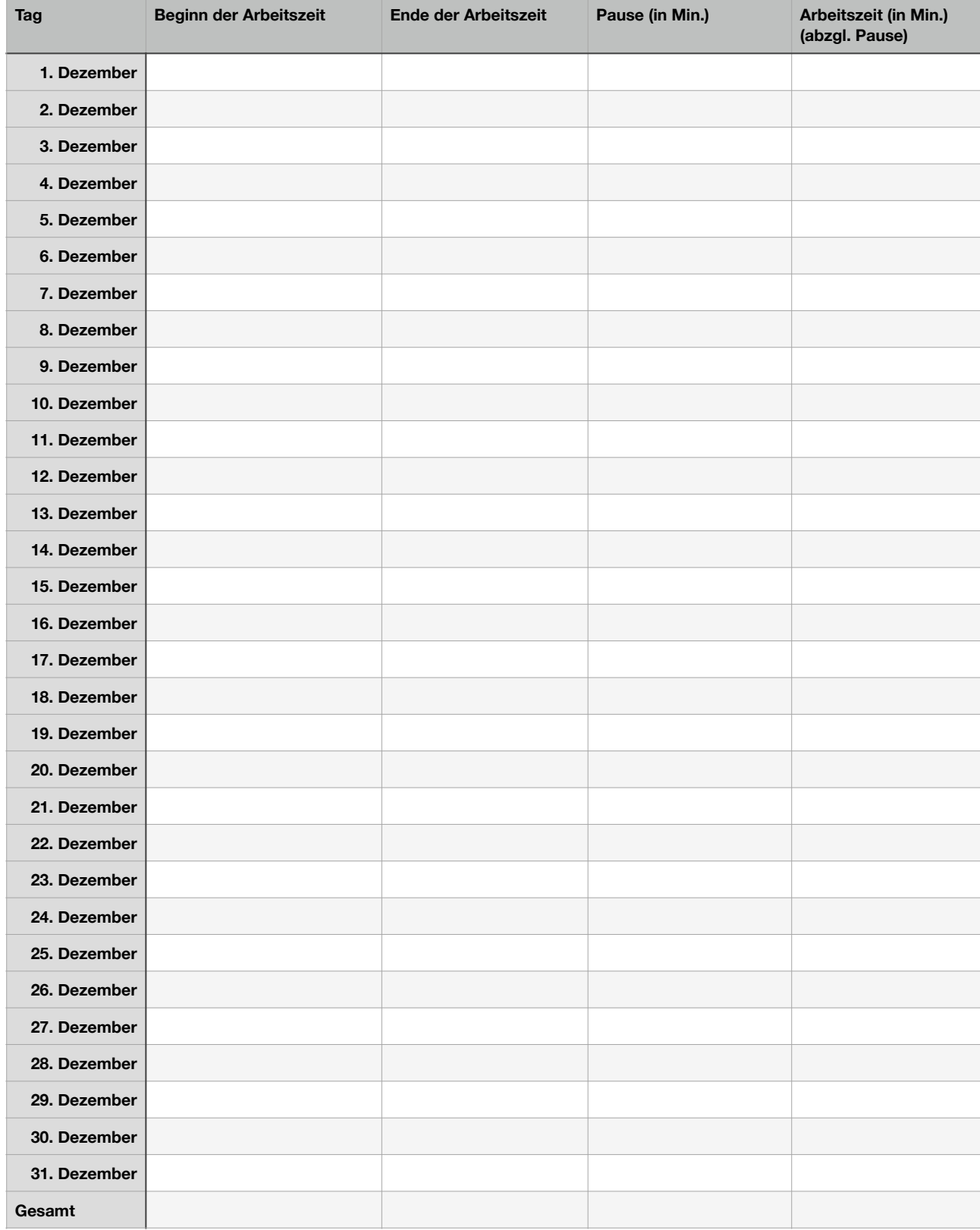